# Assembly (part 1)

# **Changelog**

1

2

Corrections made in this version not seen in first lecture:

31 August 2017: slide 34: split out from previous slide; clarify zero/positive/negative

31 August 2017: slide 26: put pushq for caller-saved right before call

31 August 2017: slide 39-40: use r12 instead of rbx

31 August 2017: slide 40: fix typo in start\_loop label

31 August 2017: slide 19: fix extra junk in assembly

4 September 2017: slide 25: %rbx is callee-saved, too

# **last time: C hodgepodge**

arrays are almost pointers arrays include elements — sizeof includes elements pointers are addresses — sizeof is size of address

misc. C features: goto, malloc/free, printf

structs in C

like classes without methods

standards and undefined behavior

## **logistics note: lab due times**

lab generally due after 11PM on the lab day on future labs, please always submit what you have (partial credit on many labs is very generous)

HW generally due next week at noon

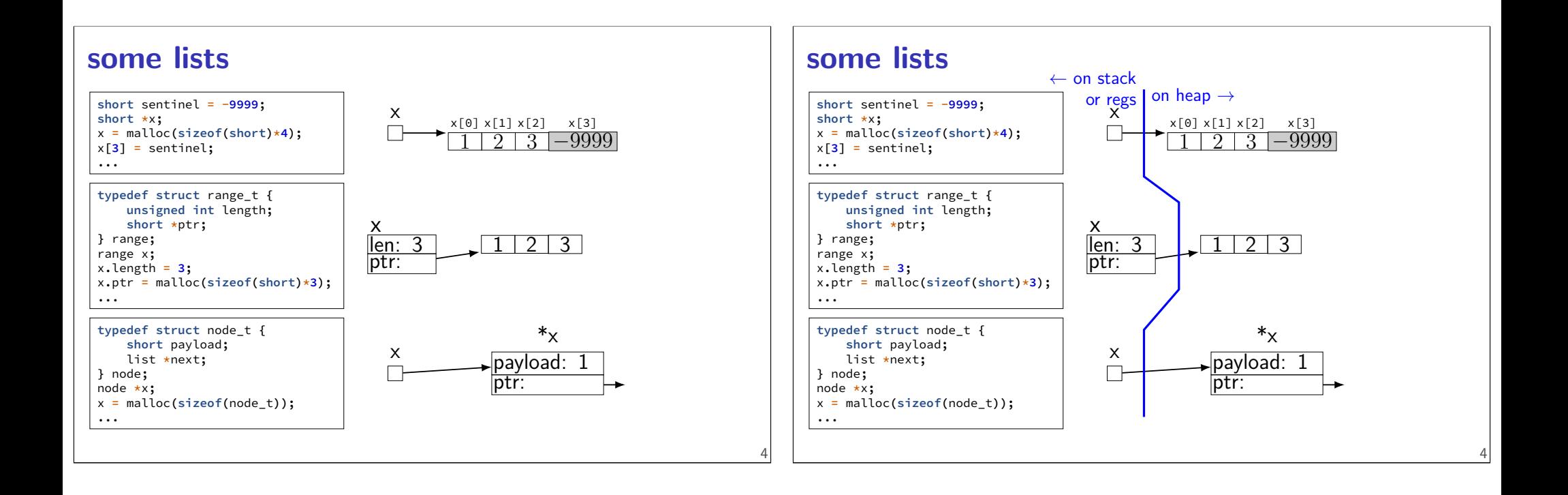

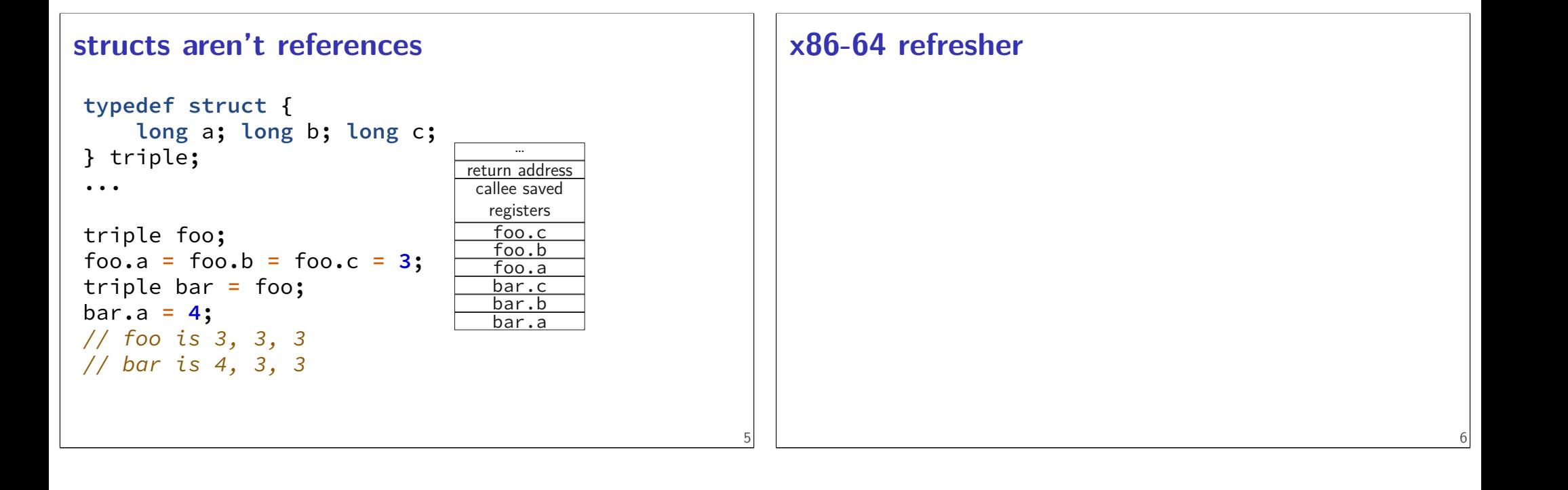

## **AT&T versus Intel syntax (1)**

AT&T syntax: movq \$42, (%rbx)

Intel syntax: mov QWORD PTR [rbx], 42

effect (pseudo-C): memory $\lceil$ rbx $\rceil$  <- 42

# **AT&T syntax example (1)**

movq \$42, (%rbx) // memory $\lceil rbx \rceil \leftarrow 42$ 

destination last

7

8

()s represent value in memory

constants start with \$

registers start with %

q ('quad') indicates length (8 bytes) l: 4; w: 2; b: 1 sometimes can be omitted

8

8

# **AT&T syntax example (1)**

movq  $$42, (%rbx)$ // memory $\lceil rbx \rceil \leftarrow 42$ 

destination last

()s represent value in memory

constants start with \$

registers start with %

```
q ('quad') indicates length (8 bytes)
     l: 4; w: 2; b: 1
     sometimes can be omitted
```
# **AT&T syntax example (1)**

movq  $$42$ ,  $(%$ // memory $\lceil rbx \rceil \leftarrow 42$ 

destination last

()s represent value in memory

constants start with \$

registers start with %

q ('quad') indicates length (8 bytes) l: 4; w: 2; b: 1 sometimes can be omitted

# **AT&T syntax example (1)**

movq  $$42, ($8rbx$)$ // memory $\lceil rbx \rceil \leftarrow 42$ 

destination last

()s represent value in memory

constants start with \$

registers start with %

q ('quad') indicates length (8 bytes) l: 4; w: 2; b: 1 sometimes can be omitted

# **AT&T syntax example (1)**

 $movq$  \$42,  $(%$ // memory $\lceil rbx \rceil \leftarrow 42$ 

destination last

8

9

()s represent value in memory

constants start with \$

registers start with %

q ('quad') indicates length (8 bytes) l: 4; w: 2; b: 1 sometimes can be omitted

# **AT&T versus Intel syntax (2)**

```
AT&T syntax:
movq $42, 100(%rbx,%rcx,4)
```
Intel syntax: **mov** QWORD PTR [rbx+rcx\*4+100], 42

effect (pseudo-C): memory $\lceil$ rbx + rcx  $\star$  4 + 100] <- 42

# **AT&T versus Intel syntax (2)**

```
AT&T syntax:
movq $42, 100(%rbx,%rcx,4)
```
Intel syntax: **mov** QWORD PTR [rbx+rcx\*4+100], 42

effect (pseudo-C): memory $\lceil$ rbx + rcx  $\star$  4 + 100] <- 42

9

# **AT&T versus Intel syntax (2)**

```
AT&T syntax:
movq $42, 100(%rbx,%rcx,4)
Intel syntax:
mov QWORD PTR [rbx+rcx*4+100], 42
effect (pseudo-C):
memory\lceil rbx + rcx + 4 + 100 \rceil <- 42
```
## **AT&T versus Intel syntax (2)**

```
AT&T syntax:
movq $42, 100(%rbx,%rcx,4)
```
Intel syntax: **mov** QWORD PTR [rbx+rcx\*4+100], 42

effect (pseudo-C): memory $\lceil$ rbx + rcx  $\star$  4 + 100] <- 42

### **AT&T syntax: addressing**

```
100(%rbx): memory[rbx + 100]
100(%rbx,8): memory[rbx * 8 + 100]
100(,%rbx,8): memory[rbx * 8 + 100]
100(%rcx,%rbx,8):
      memory[rcx + rbx \times 8 + 100]
```
### **AT&T versus Intel syntax (3)**

```
r8 \leftarrow r8 - rax
Intel syntax: sub r8, rax
AT&T syntax: subq %rax, %r8
```
same for cmpq

9

10

## **AT&T syntax: addresses**

```
addq 0x1000, %rax
// Intel syntax: add rax, QWORD PTR [0x1000]
// rax \leftarrow rax + memory[0x1000]addq $0x1000, %rax
// Intel syntax: add rax, 0x1000
// rax \leftarrow rax + 0x1000
```
no  $\zeta$  — probably memory address

# **AT&T syntax in one slide**

#### destination last

```
() means value in memory
```
disp(base, index, scale) same as memory[disp + base + index  $\star$  scale] omit disp (defaults to 0) and/or omit base (defaults to 0) and/or scale (defualts to 1)

\$ means constant

12

plain number/label means value in memory

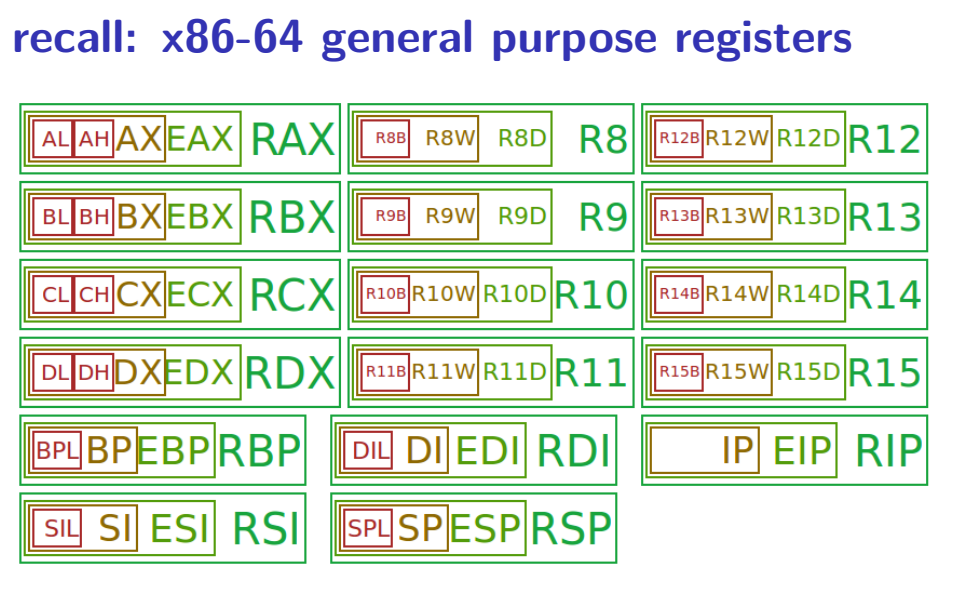

## **overlapping registers (1)**

setting 32-bit registers — clears corresponding 64-bit register movq \$0xFFFFFFFFFFFFFFFF, %rax movl \$0x1, %eax

 $\%$ rax is  $0x1$  (not 0xFFFFFFFF00000001)

Figure: Immae via Wikipedia 14

## **overlapping registers (2)**

setting 8/16-bit registers: don't clear 64-bit register movq \$0xFFFFFFFFFFFFFFFF, %rax movb \$0x1, %al

%rax is 0xFFFFFFFFFFFFFF01

# **labels (1)**

labels represent addresses

# **labels (2)**

```
addq string, %rax
    // intel syntax: add rax, QWORD PTR [label]
    // rax \leftarrow rax + memory[address of "a string"]
    addq $string, %rax
    // intel syntax: add rax, OFFSET label
    // rax \leftarrow rax + address of "a string"
string: .ascii "a␣string"
addq label: read value at the address
```
addq \$label: use address as an integer constant

## **on LEA**

16

18

```
LEA = Load Effective Address
    effective address = computed address for memory access
syntax looks like a mov from memory, but…
skips the memory access — just uses the address
leaq 4(%rax), %rax \approx addq $4, %rax
```
# **on LEA**

LEA = **L**oad **E**ffective **A**ddress effective address  $=$  computed address for memory access syntax looks like a **mov** from memory, but… skips the memory access — just uses the address leaq 4(%rax), %rax  $\approx$  addq \$4, %rax "address of memory[rax  $+$  4]" = rax  $+$  4

## **LEA tricks**

```
leaq (%rax,%rax,4), %rax
rax \leftarrow rax \times 5
rax \leftarrow address-of(memory[rax + rax \star 4])
leaq (%rbx,%rcx), %rdx
rdx \leftarrow rbx + rcxrdx \leftarrowaddress-of(memory[rbx + rcx])
```
21

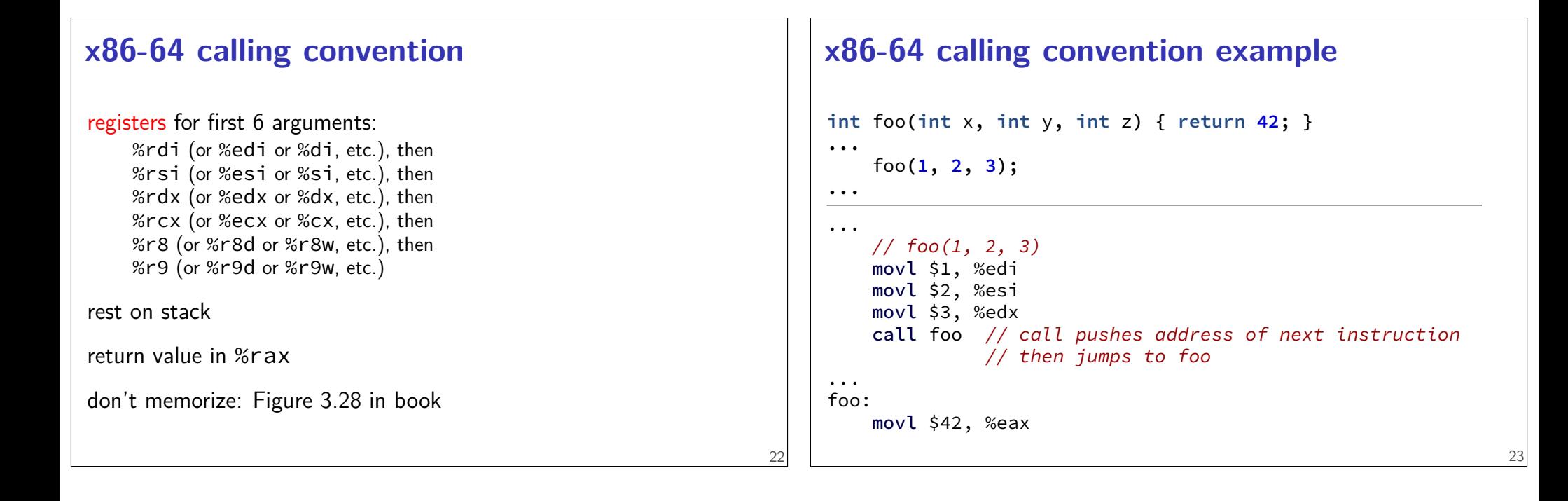

# **call/ret**

call:

push address of next instruction on the stack

ret:

pop address from stack; jump

# **callee-saved registers**

functions must preserve these

%rsp (stack pointer), %rbx, %rbp (frame pointer, maybe) %r12-%r15

25

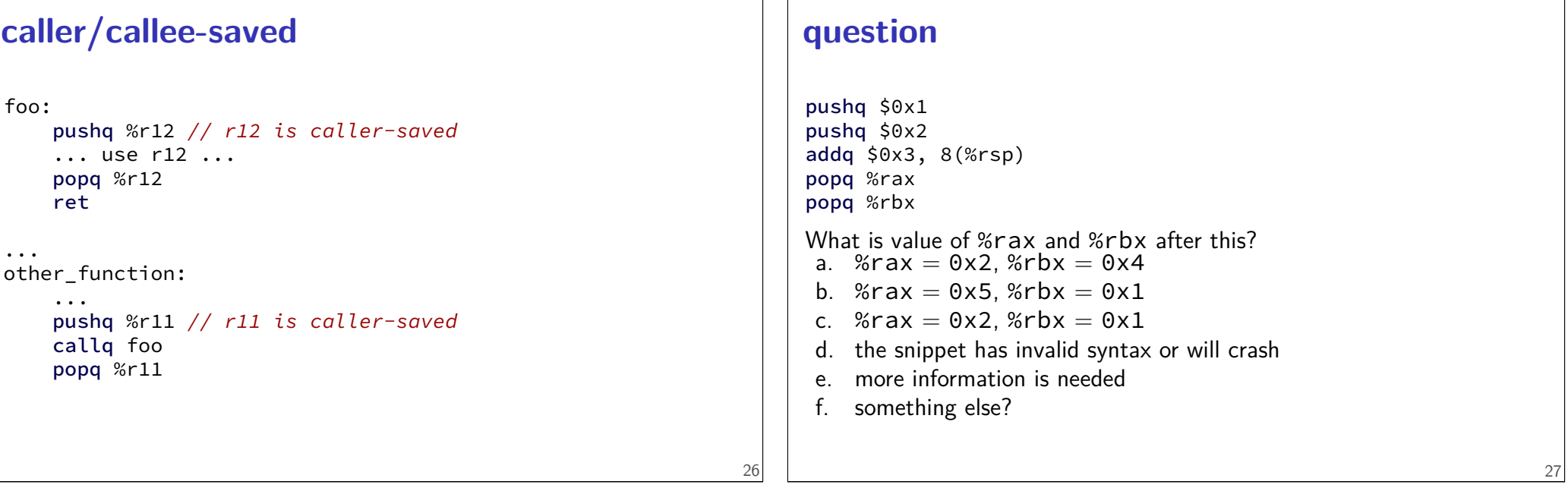

# **on %rip**

%rip (**I**nstruction **P**ointer) = address of next instruction movq 500(%rip), %rax

rax  $\leftarrow$  memory[next instruction address + 500]

# **on %rip**

```
%rip (Instruction Pointer) = address of next instruction
movq 500(%rip), %rax
     rax \leftarrow memory[next instruction address + 500]
label(%rip) \approx label
     different ways of writing address of label in machine code
     (with %rip — relative to next instruction)
```
# **things we won't cover (today)**

floating point; vector operations (multiple values at once) special registers: %xmm0 through %xmm15

segmentation (special registers: %ds, %fs, %gs, ...)

lots and lots of instructions

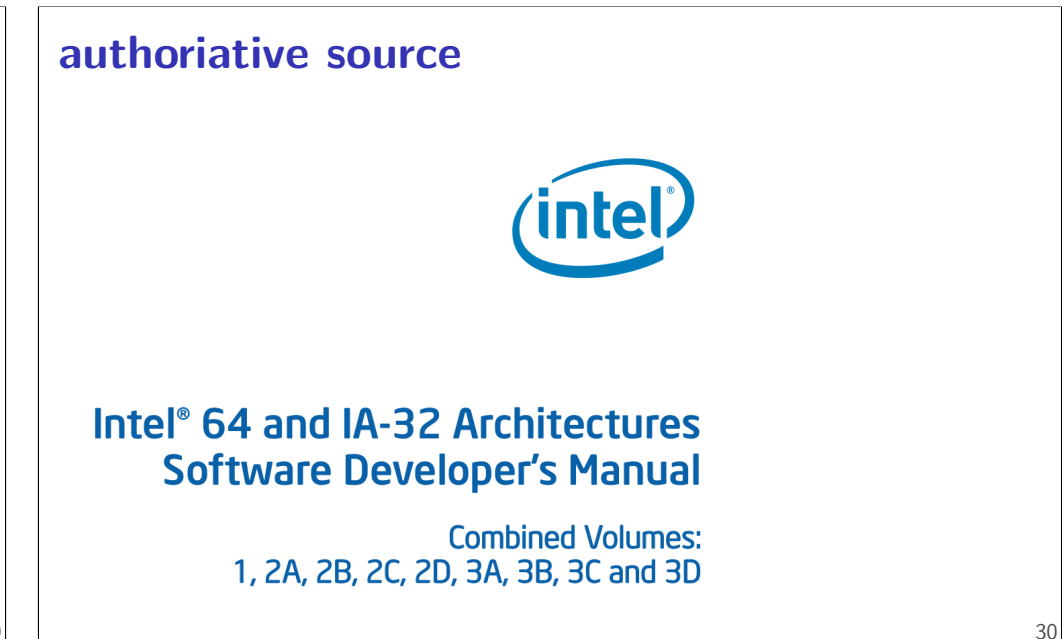

28

![](_page_10_Figure_0.jpeg)

```
if-to-assembly (2)
if (b >= 42) {
    a += 10;
} else {
    a *= b;
}
// a is in %rax, b is in %rbx
    cmpq $42, %rbx // computes rbx - 42 to 0
    jl after_then // jump if rbx - 42 < 0// AKA rbx < 42
    addq $10, %rax // a +1jmp after_else
after then:
    imulq %rbx, %rax // rax = rax * rbxafter_else:
```
## **condition codes**

### x86 has condition codes

32

set by (almost) all arithmetic instructions addq, subq, imulq, etc.

store info about last arithmetic result was it zero? was it negative? etc.

## **condition codes and jumps**

jg, jle, etc. read condition codes named based on interpreting result of subtraction 0: equal; negative: less than; positive: greater than

### **condition codes example (1)**

```
movq $−10, %rax
movq $20, %rbx
subq %rax, %rbx // %rbx - %rax = 10
 // result > 0: %rbx was > %rax
jle foo // not taken; 30 > 0
```
# **condition codes and cmpq** "last arithmetic result"??? then what is cmp, etc.? cmp does subtraction (but doesn't store result) similar test does bitwise-and testq %rax, %rax  $-$  result is %rax **condition codes example (2)** movq \$−10, %rax movq \$20, %rbx cmpq %rax, %rbx jle foo // not taken;  $%$ rbx -  $%$ rax > 0

34

36

### **loop (1) int** x **= 99; do {** foo**()** x**--; } while (**x **>= 0);** 38 **loop (1) int** x **= 99; do {** foo**()** x**--; } while (**x **>= 0); int** x **= 99;** start\_loop**:** foo**()** x**--; if (**x **>= 0) goto** start\_loop**;**

**loop (2) int** x **= 99; do {** foo**()** x**--; } while (**x **>= 0);** movq \$99, %r12 // register for x start\_loop: call foo subq \$1, %r12 cmpq \$0, %r12 // computes  $r12 - 0 = r12$ jge start\_loop // jump if  $r12 - 0$  >= 0 start\_loop: call foo start\_loop: call foo

# **omitting the cmp** movq \$99, %r12 // register for x subq \$1, %r12 cmpq \$0, %r12 // compute  $r12 - 0 + \text{sets cond. codes}$ ige start loop //  $r12$  >= 0? // or result  $>= 0?$ movq \$99, %r12 // register for x subq \$1, %r12 // new r12 = old r12 - 1 + sets cond. codes jge start\_loop // old  $r12 \ge 1$ ?

// or result  $>= 0?$ 

38

# **condition codes example (3)** movq \$−10, %rax movq \$20, %rbx subq %rax, %rbx jle foo // not taken, %rbx - %rax >  $0 \rightarrow$  %rbx movq \$20, %rbx addq \$−20, %rbx je foo // taken, result is 0 //  $x - y = 0 \rightarrow x = y$

## **condition codes examples (4)**

```
movq $20, %rbx
addq $−20, %rbx // result is 0
movq $1, %rax // irrelevant
je foo // taken, result is 0
```
42

![](_page_13_Picture_283.jpeg)

41

 $\mathbb{L}$ 

![](_page_14_Figure_0.jpeg)

# **recall: short-circuit (&&)**

```
2 int zero() { print("zero() \n'; return 0; }
3 int one() { print("one() \n'; return 1; }
4 int main() \{5 printf(">␣%d\n", zero() && one());
6 printf(">\mathcal{A}\cap", one() && zero());
7 return 0;
                  AND false true
                  false false false
                  true false true
```
![](_page_14_Picture_538.jpeg)

![](_page_15_Figure_0.jpeg)

```
&& to assembly
return foo() && bar();
                                                  48
                                                      && to assembly
                                                      return foo() && bar();
                                                          result = foo();
                                                          if (result == 0) goto skip_bar;
                                                          result = bar();
                                                      skip_bar:
                                                          result = (result != 0);
                                                                                                        48
```
# **x86-64 manuals**

#### Intel manuals:

https://software.intel.com/en-us/articles/intel-sdm 24 MB, 4684 pages Volume 2: instruction set reference (2190 pages)

#### AMD manuals:

https://support.amd.com/en-us/search/tech-docs "AMD64 Architecture Programmer's Manual"

# **example manual page**

#### **INC-Increment by 1**

![](_page_16_Picture_120.jpeg)

**NOTES:** 

49

51

\* In 64-bit mode, r/m8 can not be encoded to access the following byte registers if a REX prefix is used: AH, BH, CH, DH. \*\* 40H through 47H are REX prefixes in 64-bit mode.

![](_page_16_Picture_121.jpeg)

## **Linux x86-64 calling convention**

**System V Application Binary Interface AMD64** Architecture Processor Supplement Draft Version 0.99.7

Edited by Michael Matz<sup>1</sup>, Jan Hubička<sup>2</sup>, Andreas Jaeger<sup>3</sup>, Mark Mitchell<sup>4</sup>

November 17, 2014

### **hello.s** .section .rodata.str1.1,"aMS",@progb .LC0: .string "Hello, World!" .text .globl main main: subq \$8, %rsp movl \$.LC0, %edi call puts movl \$0, %eax addq \$8, %rsp ret 52

![](_page_17_Figure_0.jpeg)

![](_page_17_Figure_1.jpeg)

![](_page_18_Figure_0.jpeg)

![](_page_18_Figure_1.jpeg)

# **middle of blocks?**

Examples of things not allowed in 1989 ANSI C: printf**(**"Before calling malloc()\n"**); int \***pointer **=** malloc**(sizeof(int) \* 100);**

pointer must be declared earlier

**for (int** x **= 0;** x **< 10; ++**x**)**

x must be declared earlier

## **pointer arithmetic**

![](_page_19_Figure_6.jpeg)

![](_page_19_Figure_7.jpeg)

![](_page_19_Figure_8.jpeg)